<<MATLAB

 $<<$ MATLAB $>$ 

- 13 ISBN 9787302172307
- 10 ISBN 7302172307

出版时间:2008-5

 $(2008-05)$ 

, tushu007.com

页数:297

PDF

更多资源请访问:http://www.tushu007.com

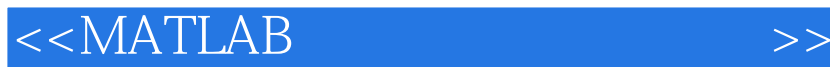

Matlab MATLAB MATLAB 6 1 MATLAB 重点介绍基于MATLAB的串行数据采集开发板、基于MATLAB的USB数据采集板。 MATLAB\SIMULINK MATLAB S  ${\small \begin{tabular}{ll} 3 \\ \text{SIMULINK} \end{tabular} } \begin{tabular}{ll} \multicolumn{2}{c}{\text{SIMULINK}} \end{tabular}$ MATLAB USB

 $4$ 

 $<<$ MATLAB $>$ 

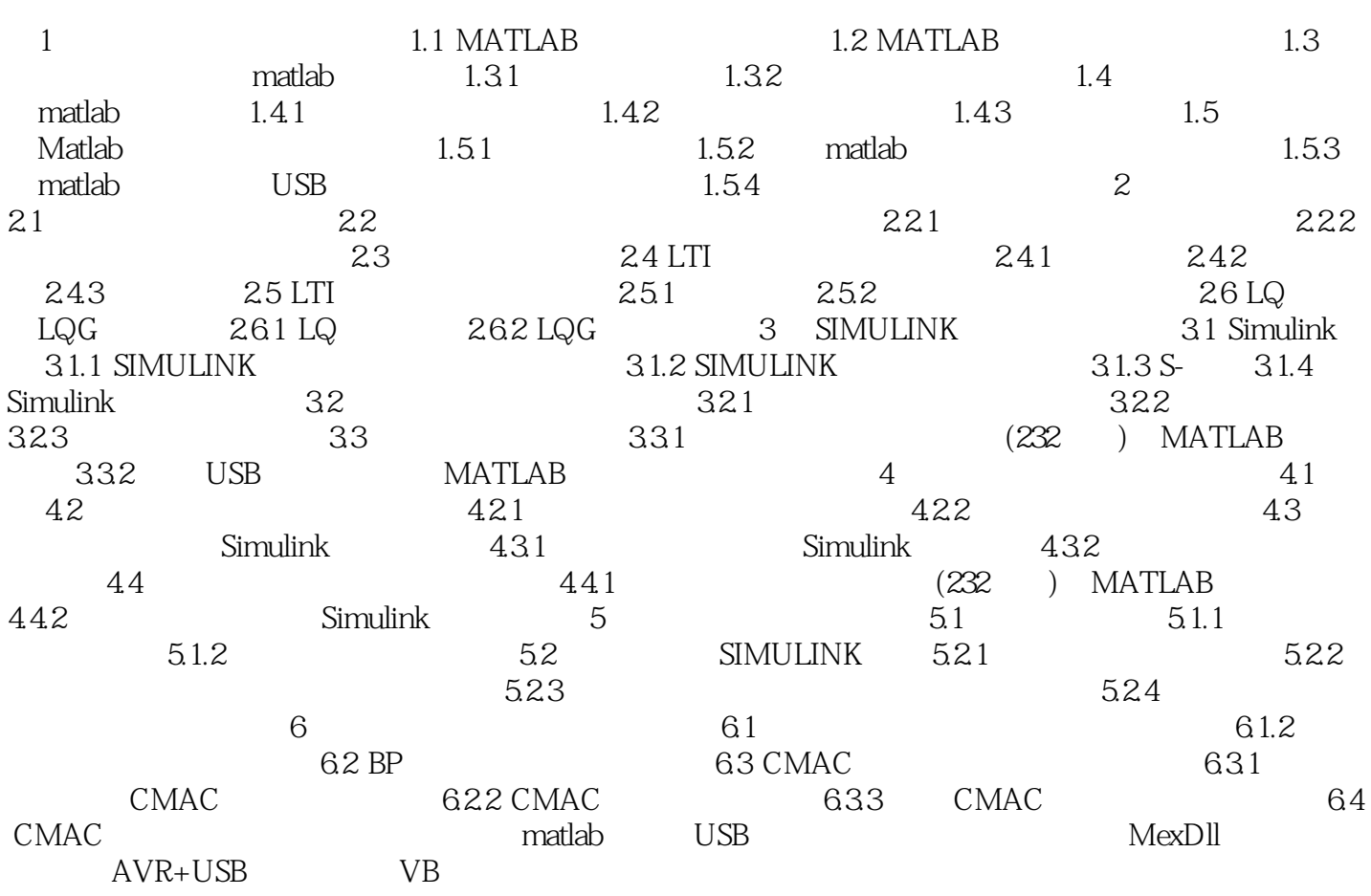

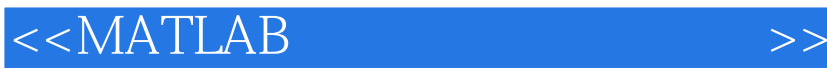

1 1.5 Matlab 1.5 3 MATLAB USB  $\text{USB}$  , and  $\text{USB}$  $\text{USB}$  MATLAB 直接支持MATLAB的数据采集卡都非常昂贵,而且还没有支持USB接口的产品。 一般都是PCI接口,这对很多现场调试是不利的,因为很多人使用笔记本电脑。  $\cup$  SB

 $\overline{\text{FIFO}}$ 序封装成MATLAR可以识别的数据,即mex文件的设计问题;● 编写合适的用户程序,即M文件的编 SIMULINK S

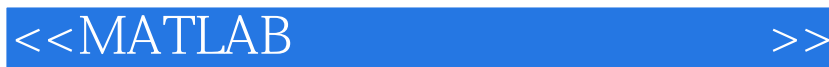

Matlab MATLAB MATLAB 6 1 MATLAB 重点介绍基于MATLAB的串行数据采集开发板、基于MATLAB的USB数据采集板。 MATLAB\SIMULINK MATLAB S  ${\small \begin{tabular}{ll} 3 \\ \text{SIMULINK} \end{tabular} } \begin{tabular}{ll} \multicolumn{2}{c}{\text{SIMULINK}} \end{tabular}$ MATLAB USB

 $4$ 

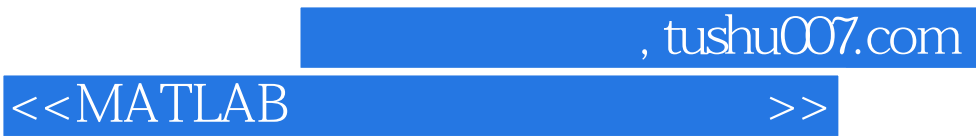

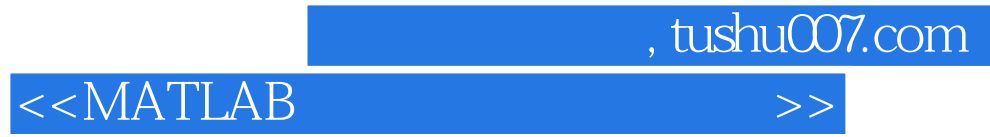

本站所提供下载的PDF图书仅提供预览和简介,请支持正版图书。

更多资源请访问:http://www.tushu007.com